## **V** Vault CDMS

## **20R2 Release Impact Assessment**

The Release Impact Assessment (RIA) documents the new capabilities released in this Vault CDMS release that may affect a customer's vault. Refer to the Enablement and Default Impact for each feature to determine the visibility and configuration requirements. The RIA serves as an early preview of the Validation Impact Assessment (VIA). Once the VIA is available on Veeva Docs, refer to it for more detailed validation information.

*This feature list is subject to change prior to the release. We will begin tracking changes on: 6/22/2020*

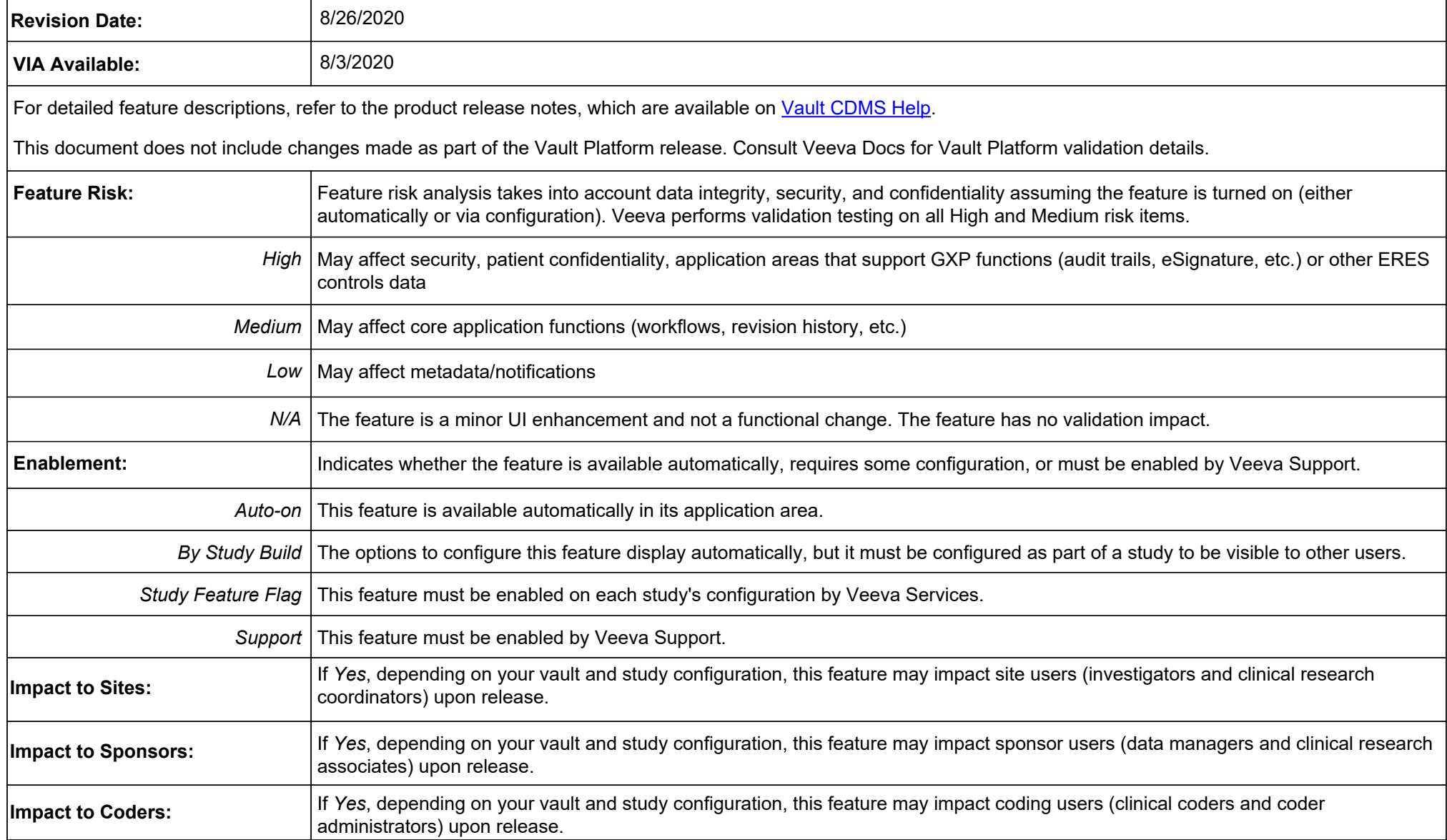

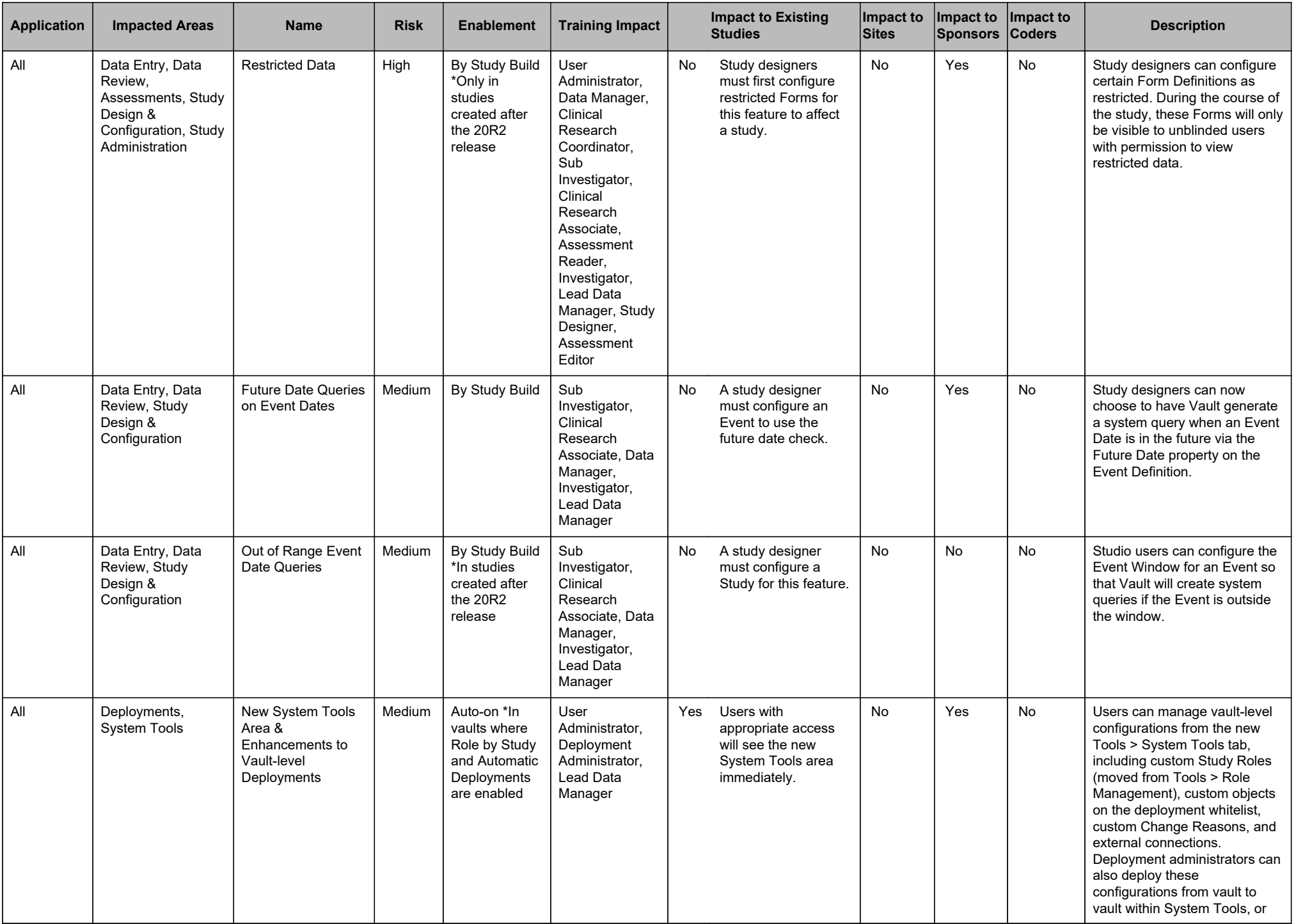

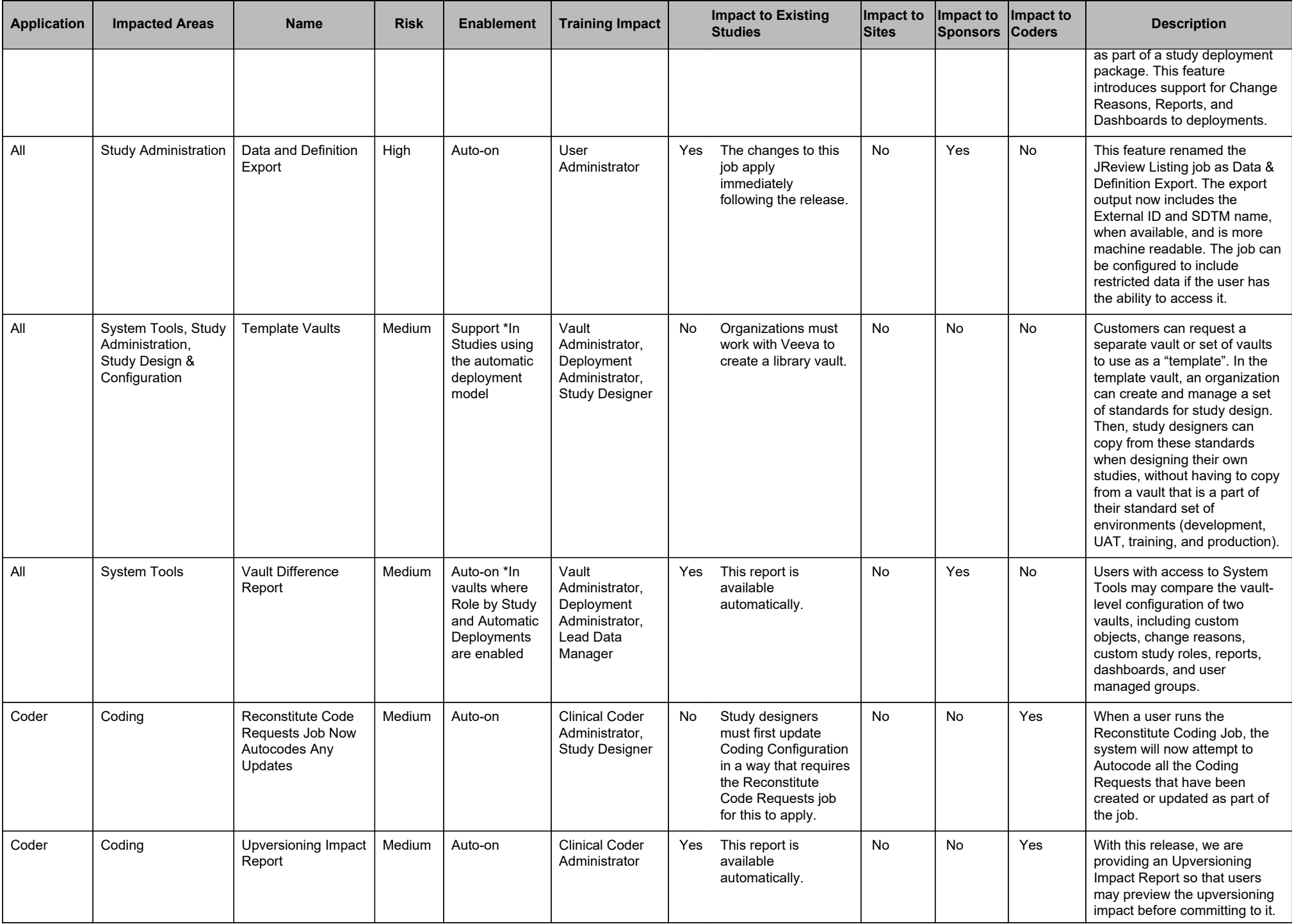

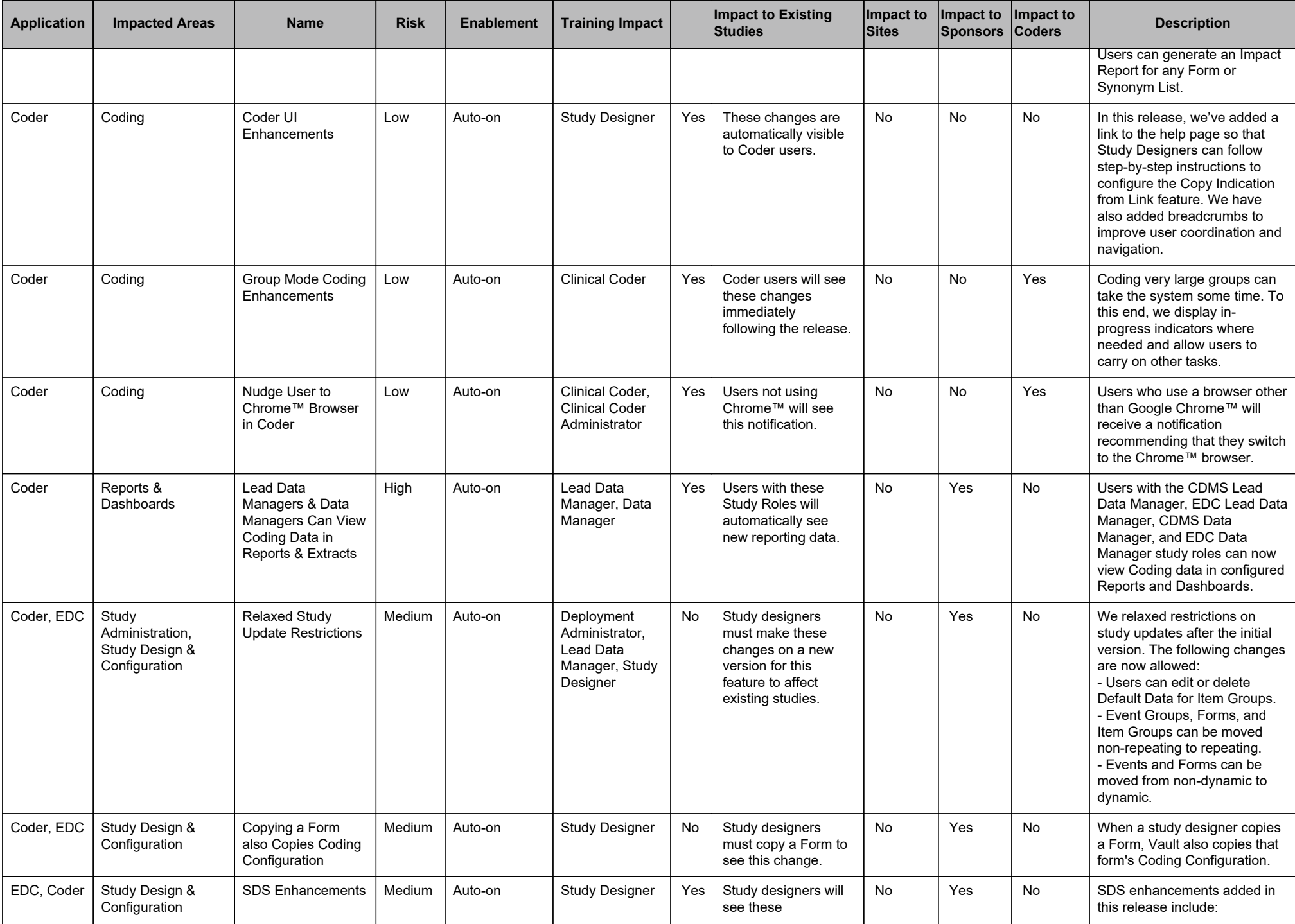

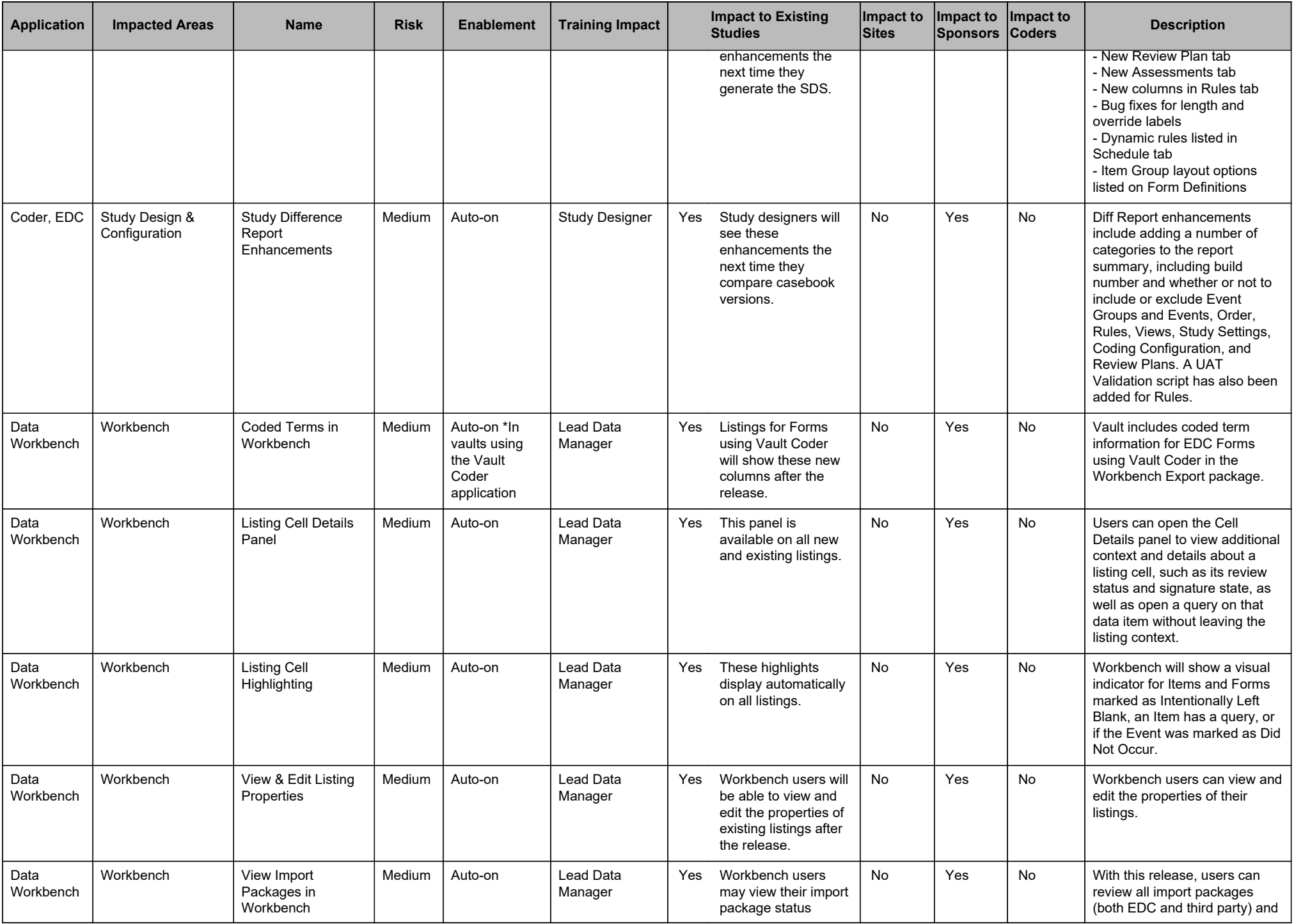

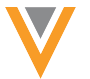

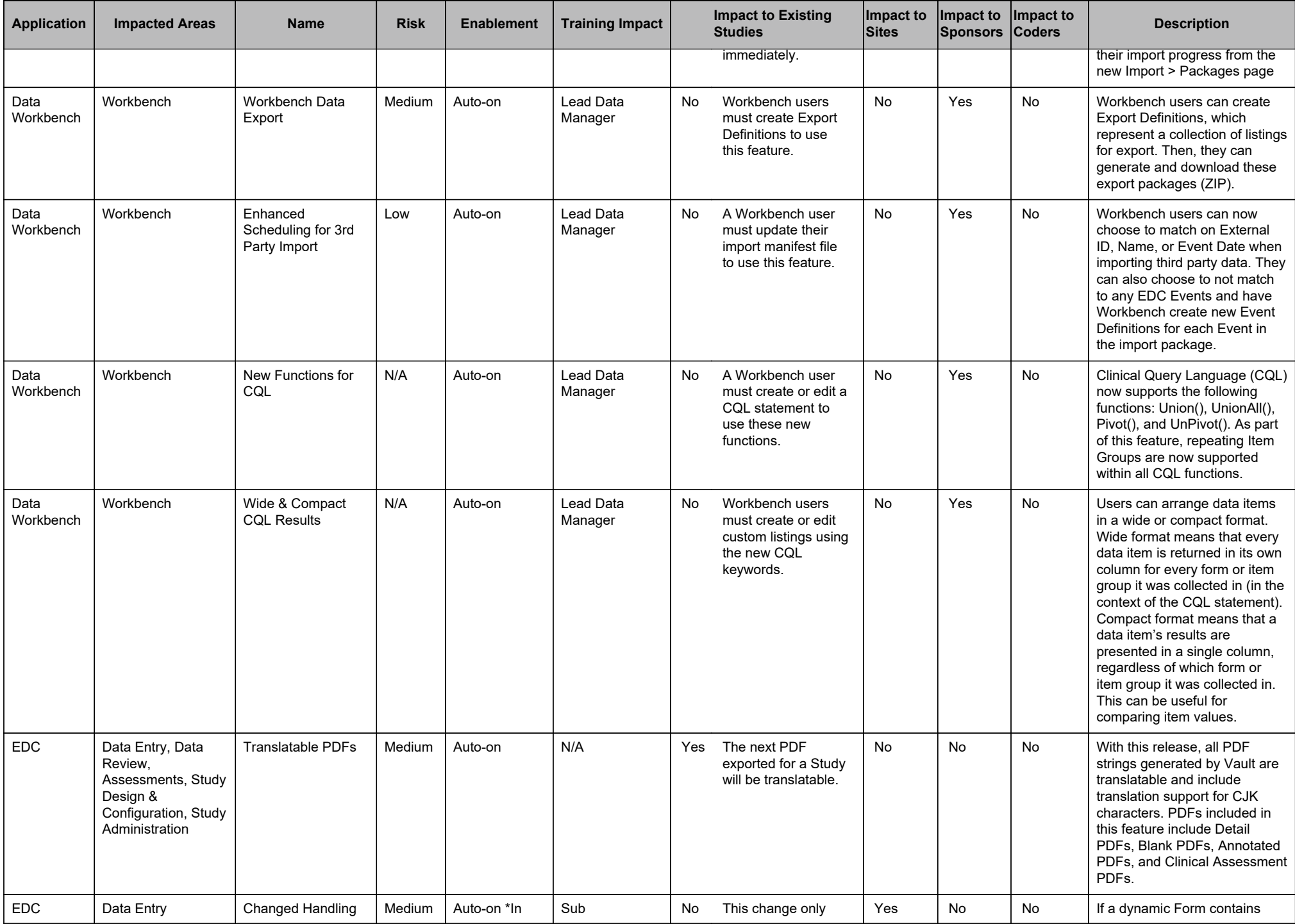

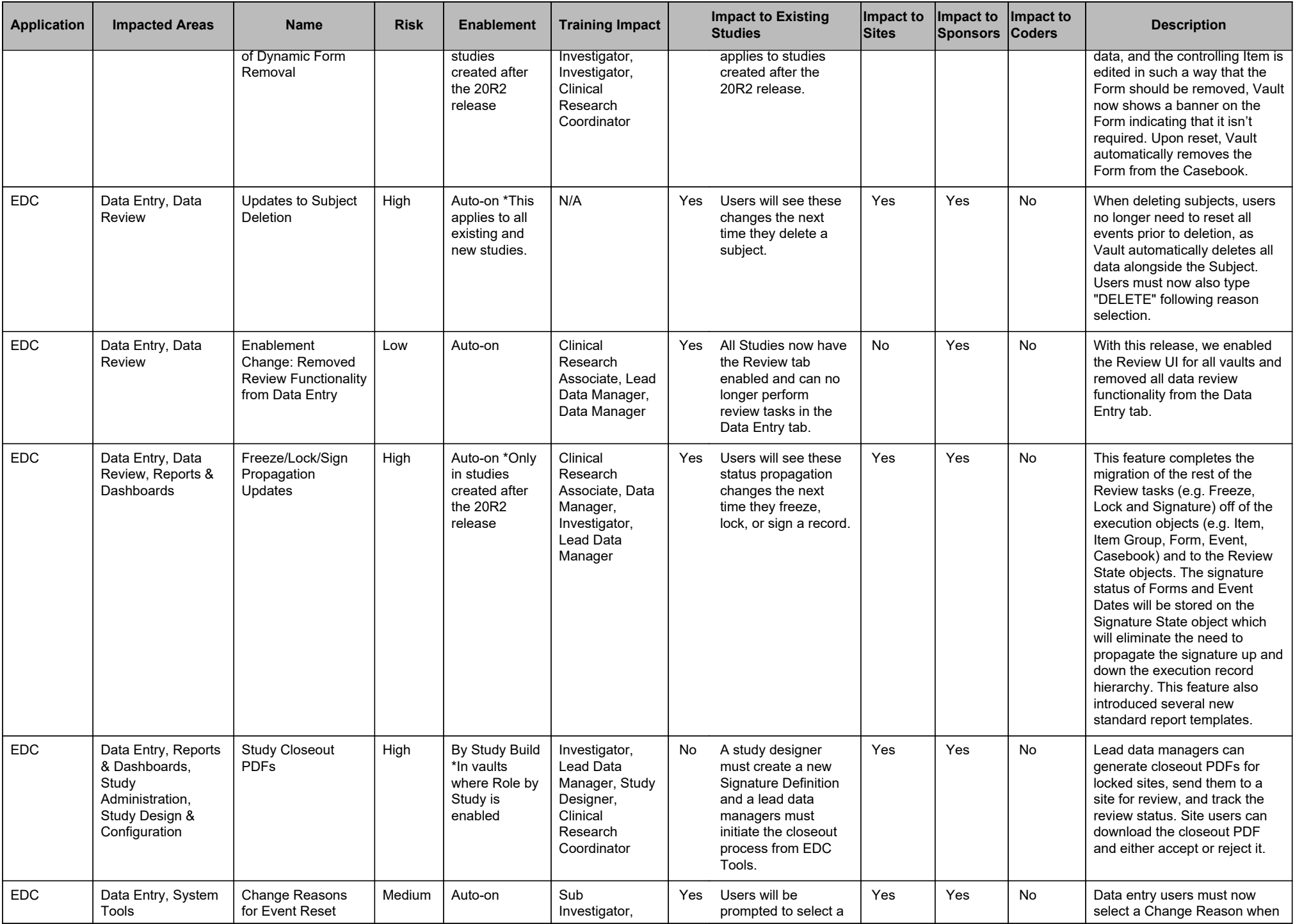

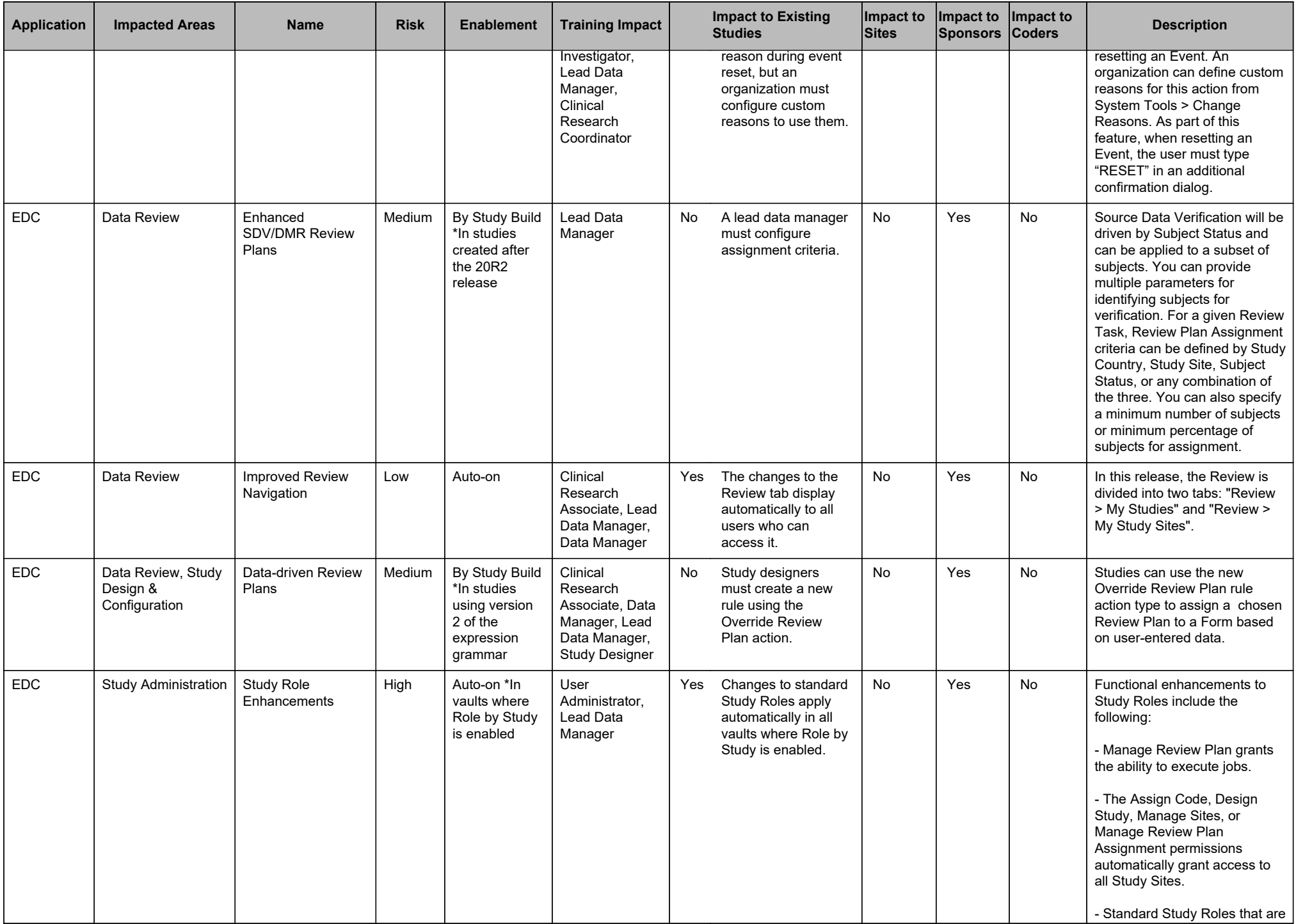

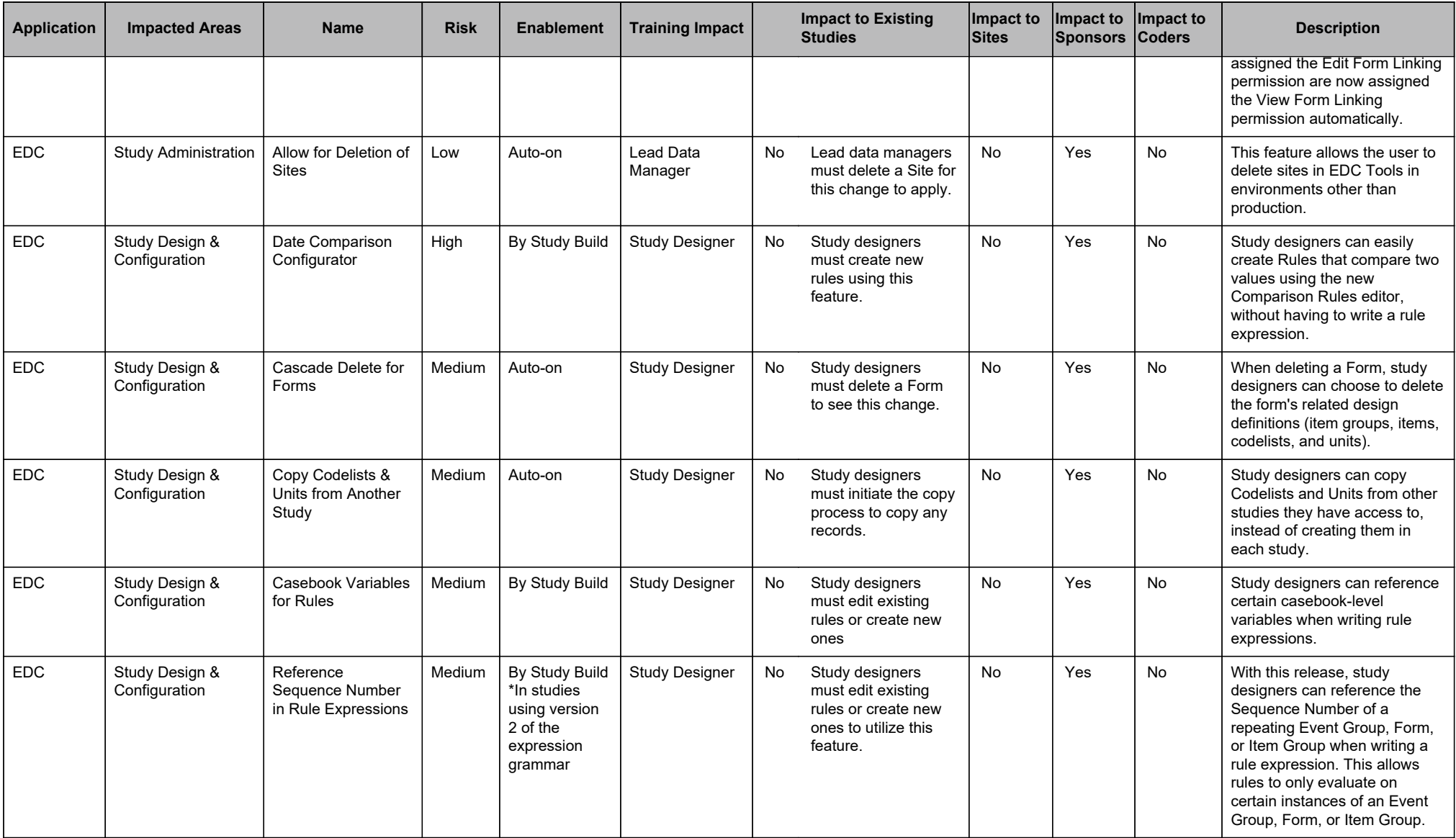

## **Change Log**

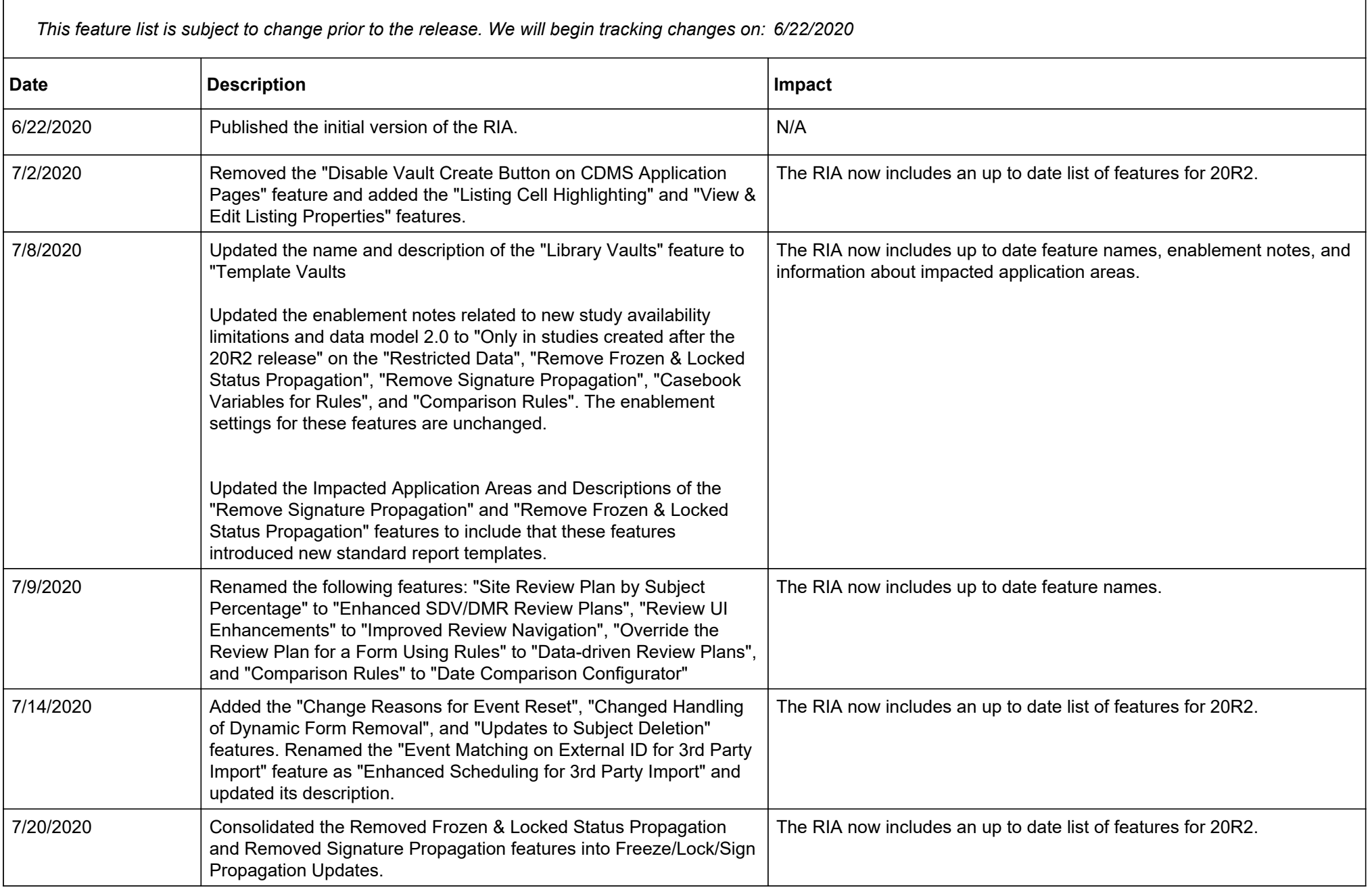

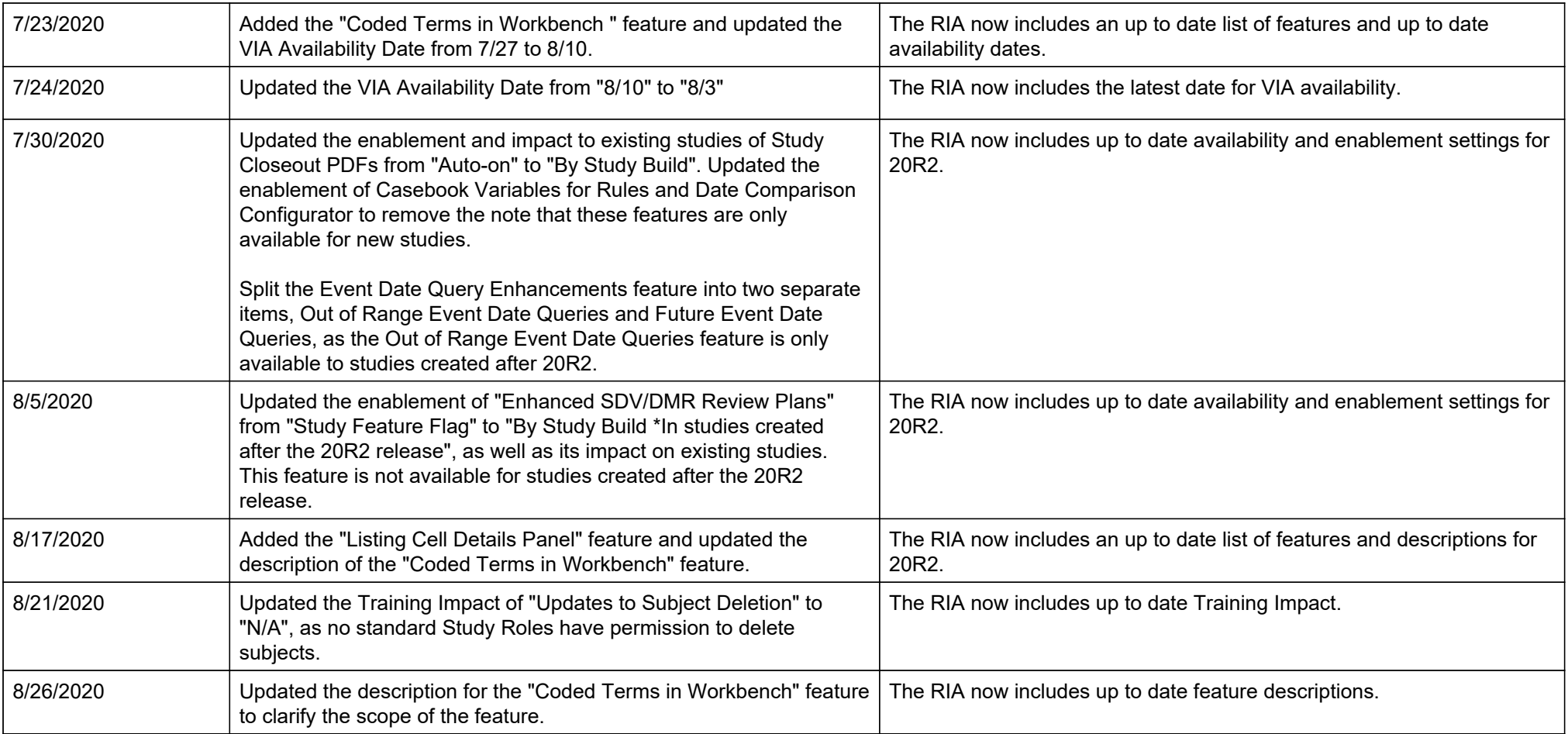